## StartCzest: 6.000000 MHz; StopCzest: 11.998800 MHz; Szerokosc: 0.600 kHz Proby: 9999; Przerwanie: 0 uS

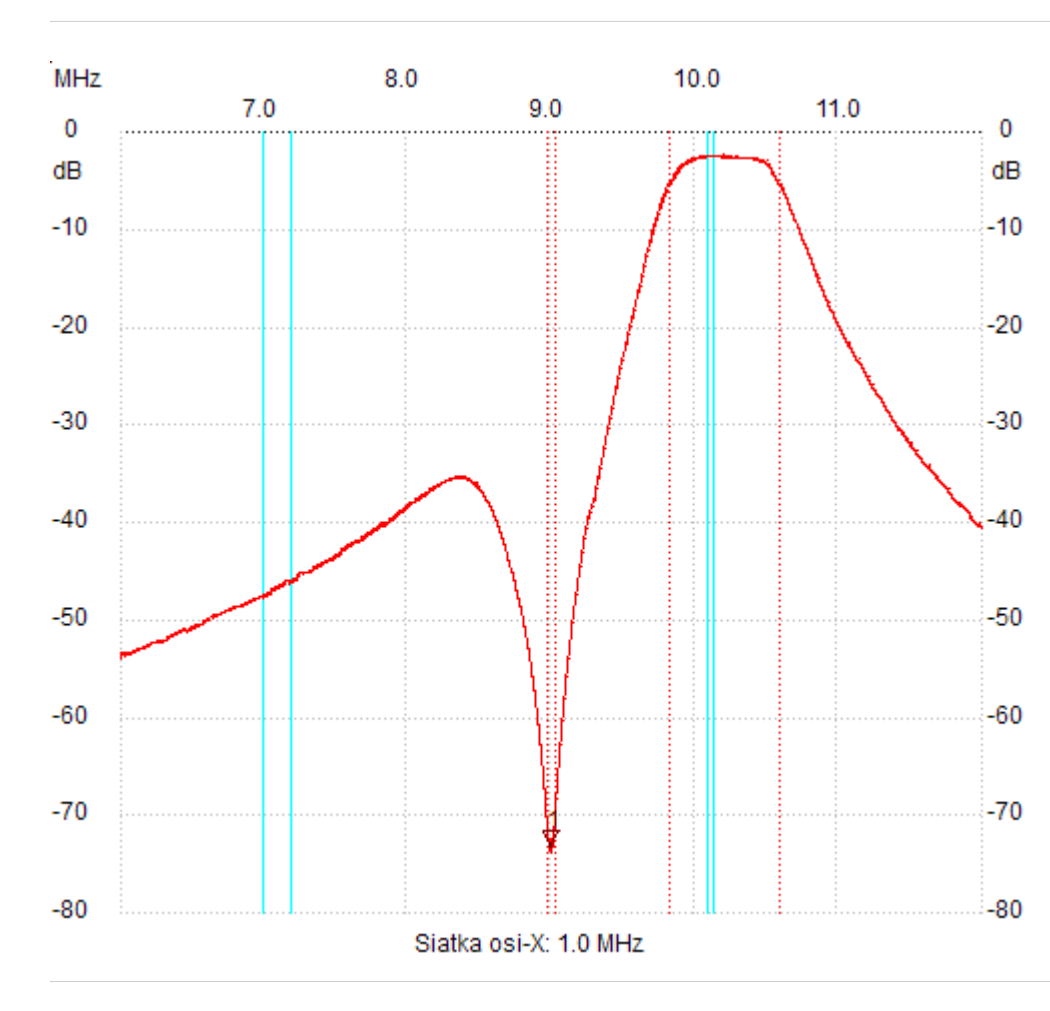

;no\_label

Kursor 1: 9.004200 MHz Kanal 1: -73.17dB

---------------------

Kanal 1

max :-2.52dB 10.036200MHz min :-73.75dB 8.997000MHz B3dB : 776.400 kHz Q: 13.15 f1: 9.819600 MHz fm: 10.207800 MHz f2: 10.596000 MHz B3dB-Inv. : 56.400 kHz Q-inv. : 159.49 f1: 8.967000 MHz f2: 9.023400 MHz ---------------------